# Cheatography

## PHP Syntax for beginners Cheat Sheet

by guslong via cheatography.com/1345/cs/451/

**IF syntax** if (condition) { ... }

... } else { ... }

**Loops**

elseif (condition) {

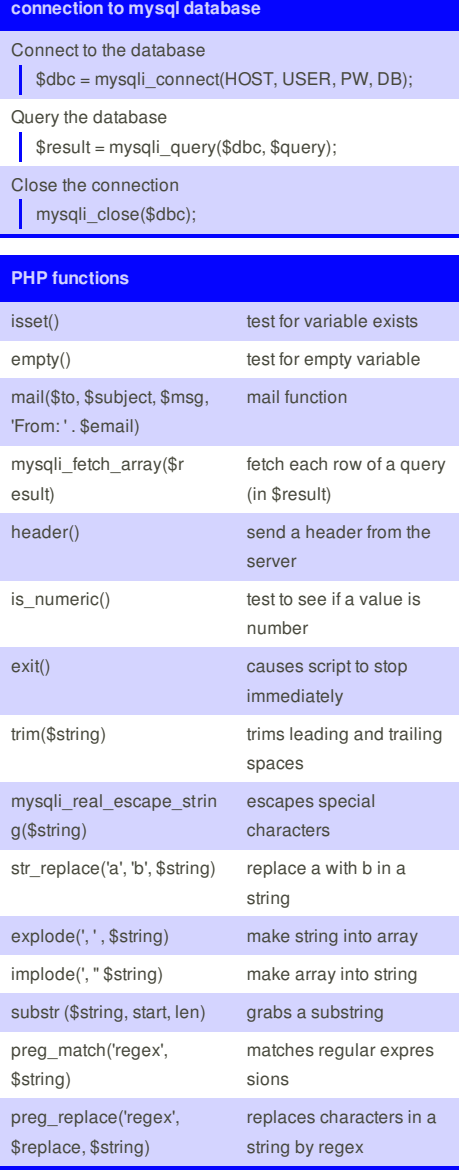

### WHILE (loop through query results) FOREACH (loop through an array) **CONTINUE**

for  $(\$i = 0; \$i < 5; ++\$i)$  { if  $($i == 2)$ continue; print "\$i , "; } produces the following output:

0 , 1 , 3 , 4

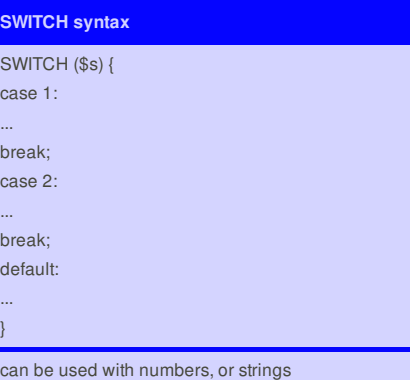

FOR loop for (initialize; condition; update)  $\{ \ldots \}$ 

WHILE loop while (condition) { ... } FOREACH loop foreach (\$array as \$value) { ... } DO WHILE do { ... ;} while (condition)

FOR (loop until a condition is met)

This cheat sheet was published on 20th July, 2012 and was last updated on 13th August, 2012.

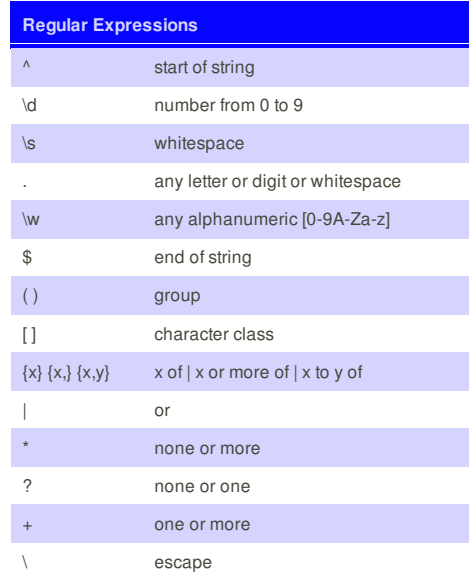

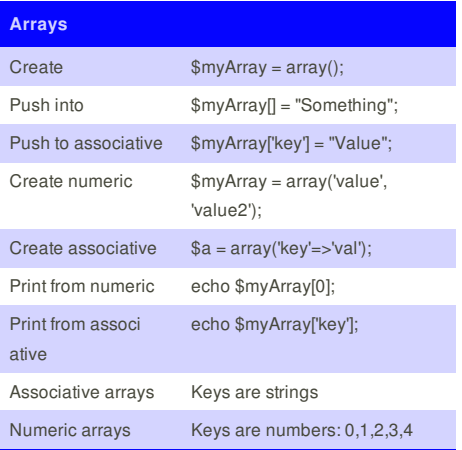

**FeedbackFair**, increase your conversion rate today! Try it free! http://www.FeedbackFair.com

### **Cheatographer**

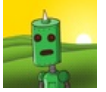

**guslong** cheatography.com/guslong/